## **diyweddinginvitations.net**

•

To edit the invite you only need to have on your computer or laptop the latest version of Adobe Acrobat Reader

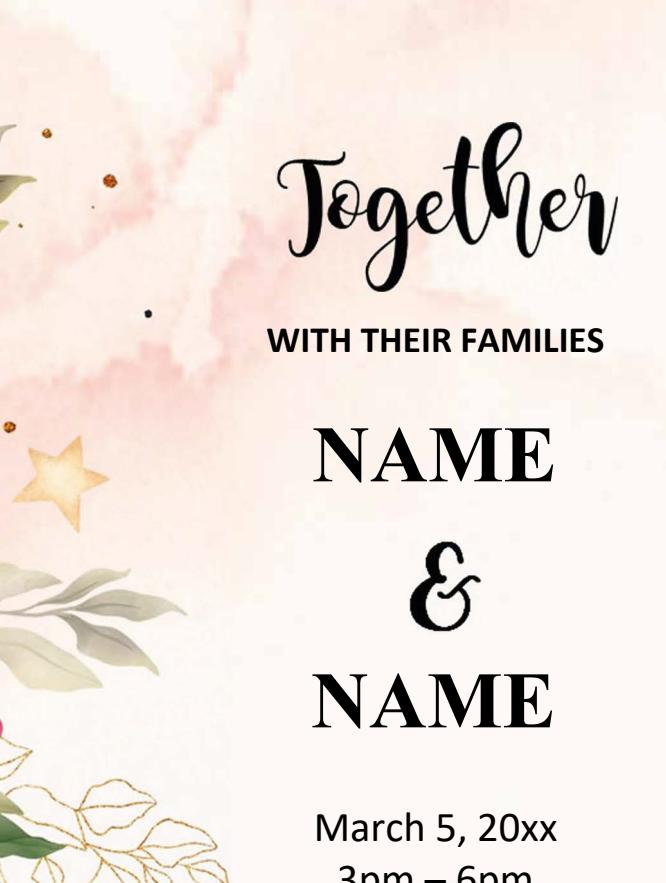

 $3pm - 6pm$ xxxxxxxxxxxxxxxxxxxxxxxxx xxxxxxxxxxxx RSVP xxx xxxx xxxxxxxxxxxxxxx

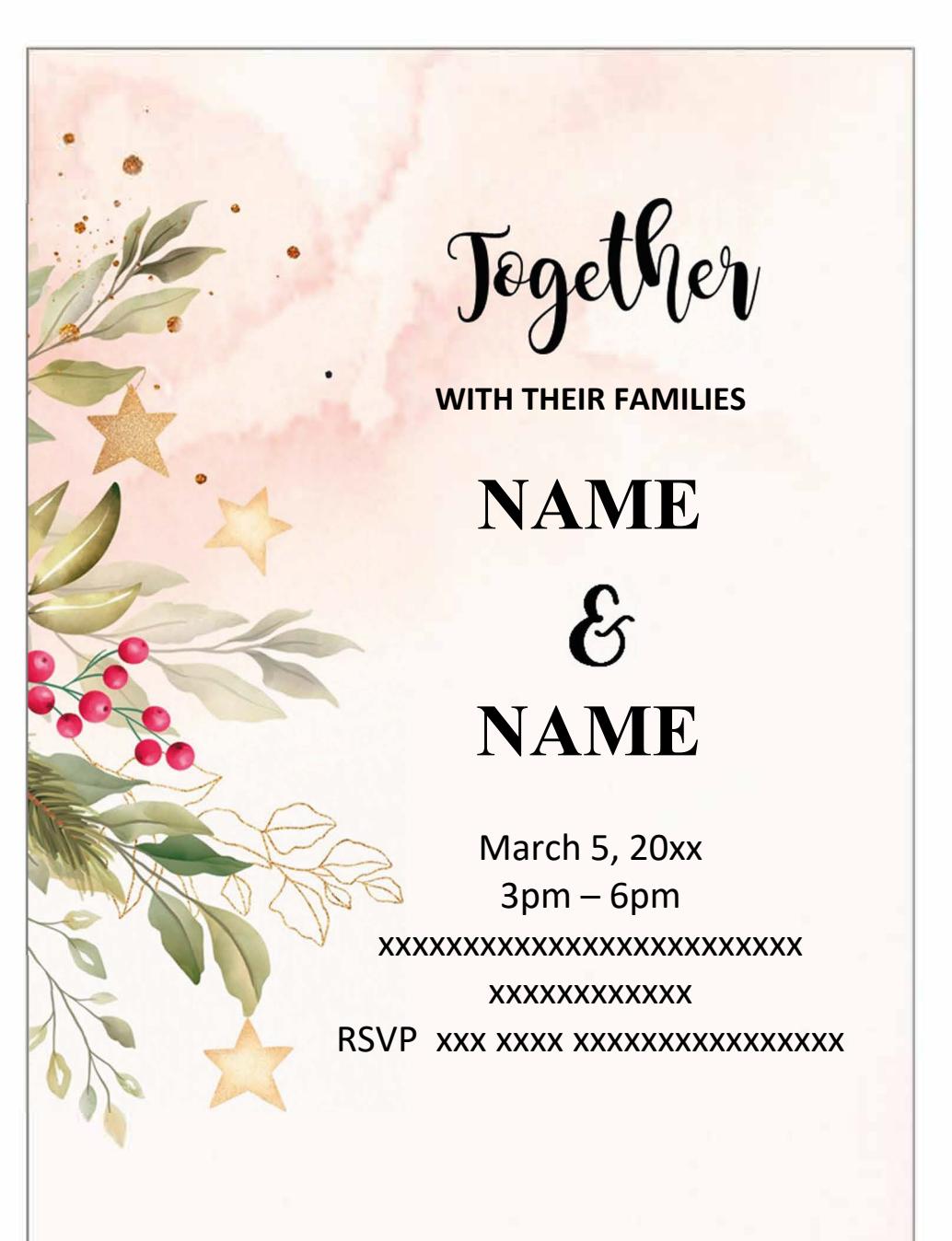